# **Aplicações Gráficas 2022.1**

Licenciatura em Ciências da Computação

Professor Jesse Nery Filho

Site: jn-f.com E-mail: jesse.filho@ifbaiano.edu.br

## **O que vamos ver?**

- **Resolução gráfica**
- **Tipos de imagens**
- **Primitivas gráficas**
- **Sistemas de referências**
- **Transformações geométricas**
- **Sistema de Cores**

– A resolução está associada a quantidade e a qualidade de informação que um dispositivo apresenta.

– A resolução pode ser medida em pixels (pictures elements), no caso de monitores ou em DPI (impressoras).

– O pixel representa uma unidade que pode ser controlada individualmente e que contém informações sobre cores e brilho.

– O tamanho do pixel vai depender de como a resolução da tela foi configurada.

# **Relação pixel x bits**

Cada pixel requer uma quantidade de bits, de acordo com o seu modelo de cores.

**• Ex:** Sistema RGB

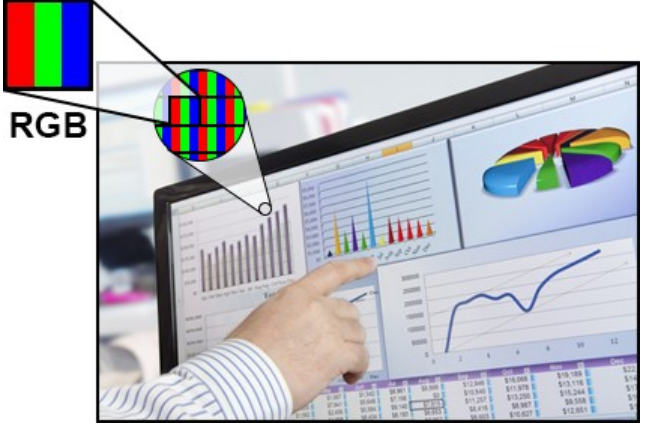

Cada cor primária - 256 níveis ( 8 bits)

Cada pixel – 3 cores (RGB)  $X$  8 bits = 24 bits (true color) => 16 M de cores Cores de 32 bits => 8 bits para o canal alfa, com 256 níveis de transparência Cores Preto & Branco – 1 bit ( P.Ex: 0 Branco, 1 Preto)

Para uma resolução de 800 X 600, 32 bits -> 1,83 Mb de vídeo

1.024 X 768, 24 bits -> 2,26 Mb de vídeo

#### **Pontos por polegada**

O número de pixels por polegada de uma imagem em formato bitmap, é medida em ppi (pixels por polegada) ou dpi (pontos por polegada).

Resoluções baixas podem resultar em aparência granulada na imagem em formato bitmap, e resoluções altas podem produzir imagens mais suaves, mas resultam em arquivos maiores.

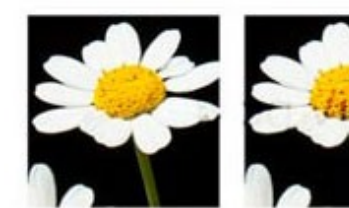

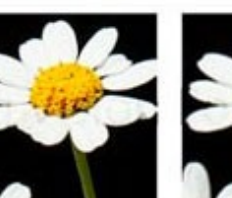

200 dpi

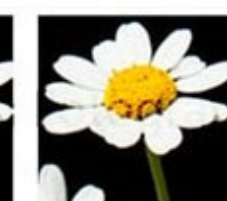

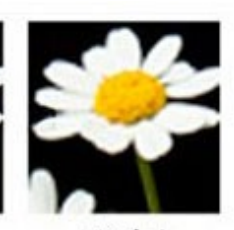

300 dpi

 $100$  dpi

50 dpi

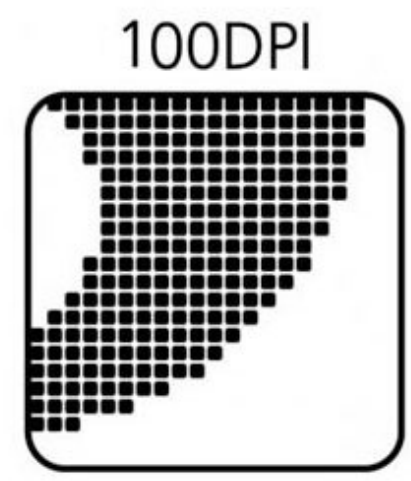

200DPI

# **Pontos por polegada**

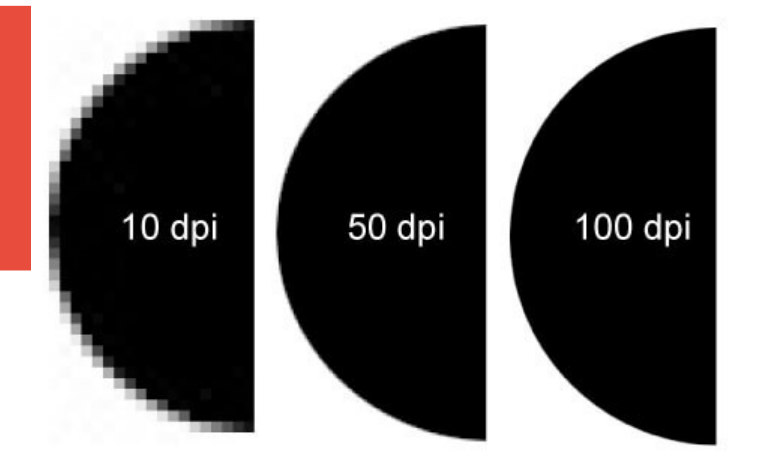

- Uma medida da resolução da impressora em pontos por polegada. Impressoras a laser/ink jet típicas de mesa imprimem em 300 dpi.
- O termo dpi também é usado para medir resolução de digitalização e para indicar resolução de bitmap.
- · Imagens para visualização em monitores não precisam ter mais que 100 dpi.
- Imagens a serem impressas, o mínimo recomendado para uma boa resolução são 300 dpi.

# **Resolução gráfica**

- **Virtualmente todos os dispositivos de I/O gráficos usam uma malha retangular de posições endereçáveis - a qual é denominada "retângulo de visualização".**
- **A "resolução gráfica" de um dispositivo é o número de posições (ou pontos, ou pixels) horizontais e verticais que ele pode distinguir. Existem 4 parâmetros que definem a resolução:**
- **1.** ndh  **número de posições endereçáveis horizontalmente.**
- **2.** ndv  **número de posições endereçáveis verticalmente.**
- **3.** width  **a largura do retângulo de visualização em mm.**
- **4.** height  **a altura do retângulo de visualização em mm.**

# **Resolução gráfica**

- **1. resolução horizontal (rh) = ndh / width**
- **2. tamanho ponto horizontal (tph) = width / ndh**
- **3. resolução vertical (rv) = ndv / height**
- **4. tamanho ponto vertical (tpv) = height / ndv**
- **5. total pontos endereçáveis (tpe) = tph x tpv**
- **6. resolução de área = tpe / (width x height)**
- **7. razão de aspecto (gráfico) = tpv / tph**
- **8. razão de aspecto (físico) = height / width**

**Note que hr , vr***s* **e** *resolução de área* **definem resoluções físicas, enquanto que**  *ndh***,** *ndv* **e** *tpe* **definem resoluções gráficas. Dispositivos de visualização podem ter a mesma resolução gráfica, com resoluções físicas muito diferentes.**

# **Tipos de Imagens**

- As imagens podem ser classificadas como Vetorial e Matricial;
- A representação vetorial é empregada para a definição e modelagens de objetos que serão representados pela imagem;
- Na representação vetorial são usados como elementos básicos os pontos, as linhas, as curvas, etc.;
- Esses elementos básicos são chamados primitivas vetoriais;
- Cada primitiva vetorial possui um conjunto de atributos que define sua aparência e um conjunto de dados que define sua geometria.

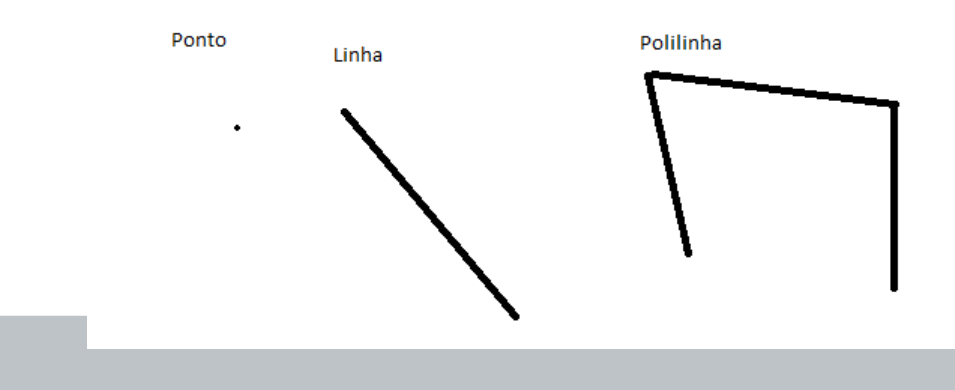

## **Imagens vetoriais**

#### **Vantagens das imagens vetoriais:**

- Facilidade de armazenamento dos elementos geométricos;
- Facilidade de manipulação (escala, rotação, etc.);
- Alteração simples;

#### **Desvantagem das imagens vetoriais:**

- Requer dispositivos de saída específicos para ter bons resultados;
- Reconstrução mais lenta.

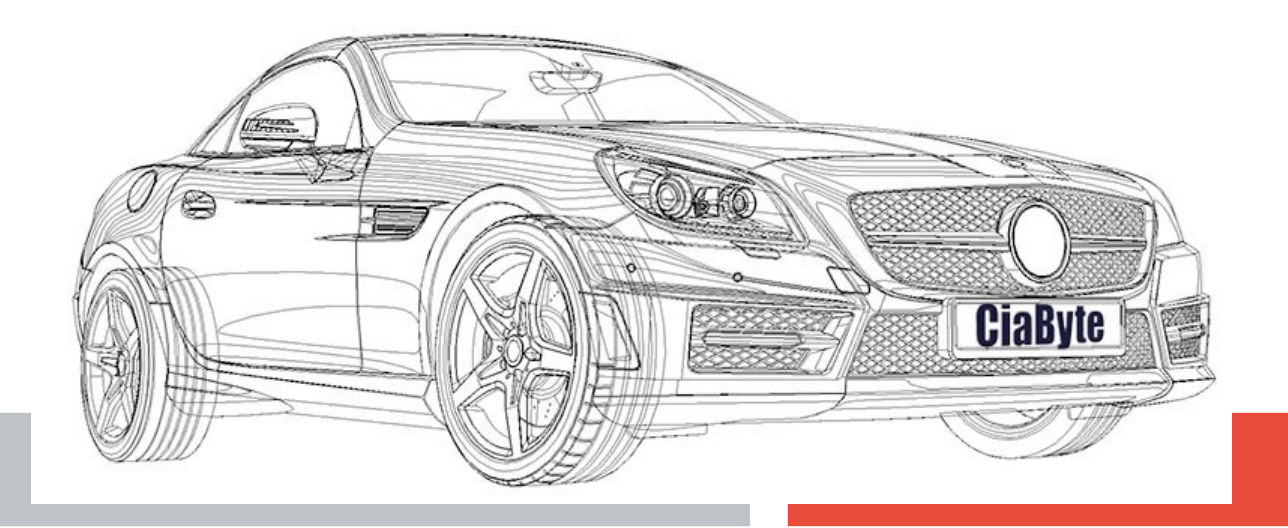

#### **Imagens Matriciais**

Na representação matricial, a imagem é descrita por um conjunto de células em um arranjo espacial bidimensional, uma matriz;

- Cada célula representa os pixels da imagem;
- Os objetos são formados usando adequadamente esses pixels;
- As imagens matriciais são também conhecidas como bitmaps;
- A representação matricial é usada para formar a imagem na memória e nas telas de computador.**Estrutura Raster**

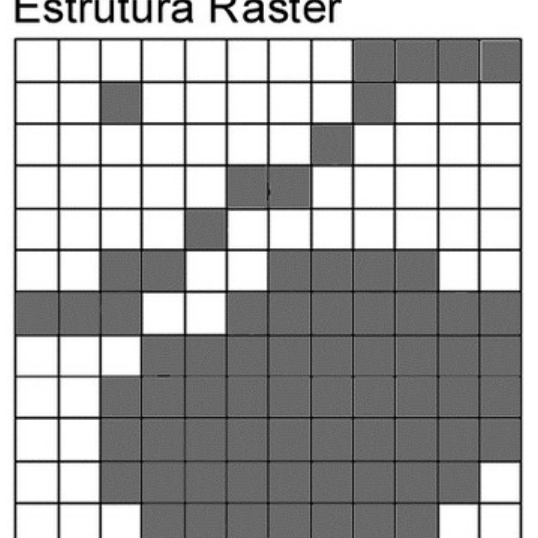

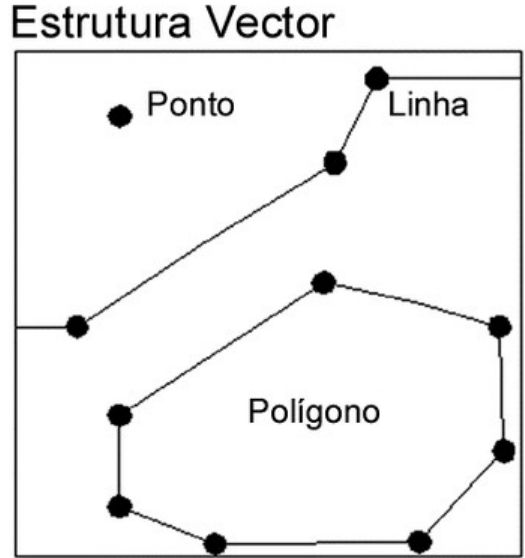

### **Imagens Matriciais**

#### **Vantagens das imagens matriciais**

- Fácil tradução para dispositivos baseados em pontos (monitores, impressoras, etc.);
- Fácil armazenamento e leitura;
- Valores dos pixels podem ser alterados individualmente ou em

grupo;

#### **Desvantagens das imagens matriciais**

- Imagens podem ser muito grandes;
- Dificuldade em realizar operações de escala;

# **Conversão de imagens**

#### **• Bitmap p/ Bitmap**

- Melhores resultados
- Reajuste na informação de cor
- Problemas com diferenças no tamanho da paleta de cor

#### **• Vetorial p/ Vetorial**

– Problemas com diferenças entre o número e o tipo de

objetos disponíveis

– Problemas com interpretação de medidas e com a aparência dos elementos de imagem e das primitivas

# **Conversão de imagens**

#### **• Vetorial p/ Bitmap**

- Imagem vetorial é decomposta em pixels e colocada numa matriz
- Qualidade depende do tamanho da matriz
- Problemas de serrilhado

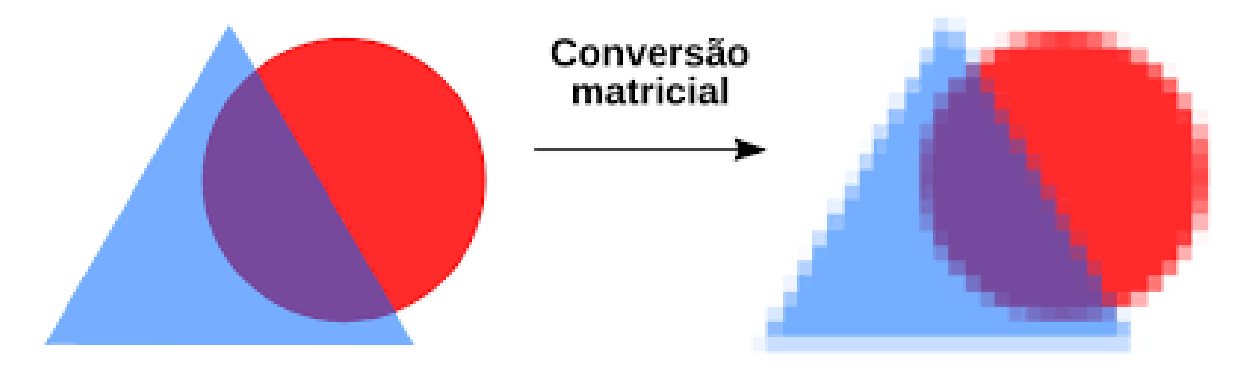

# **Conversão de imagens**

#### **• Bitmap para vetorial**

- Conversão mais difícil, com altos índices de falha
- Algoritmos e heurísticas de detecção de formas
- Resultados bons para formas geométricas, ruins para imagens reais
- Normalmente resulta na perda de cores

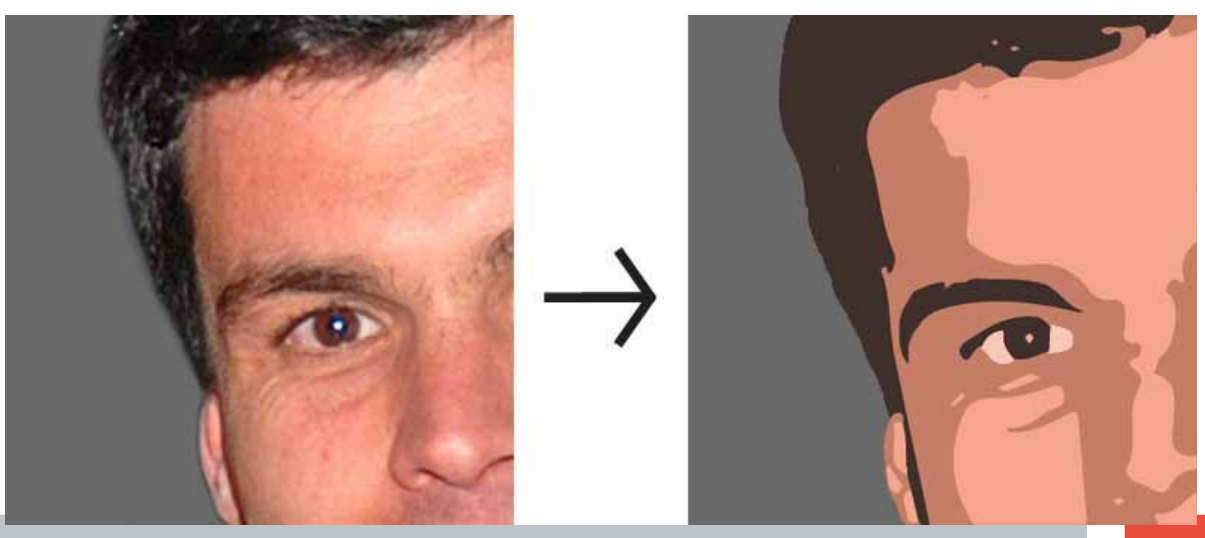

# **Primitivas gráficas de 2D**

#### **• Chamamos de Primitivas Gráficas os elementos básicos que formam um desenho.**

– Exemplos: Ponto, segmento, polilinha, polígono, arco de elipse, etc.

#### **• Primitivas já definidas dão origem a novas primitivas:**

- A polilinha é concatenação de vários segmentos;
- O polígono é a adequação de uma polilinha;
- A circunferência é um caso particular de arco de elipse.

# **Primitivas gráficas de 2D**

#### **Atributos podem ser associados às primitivas:**

- O ponto pode ter cor
- A linha pode ter espessura, cor, traço;

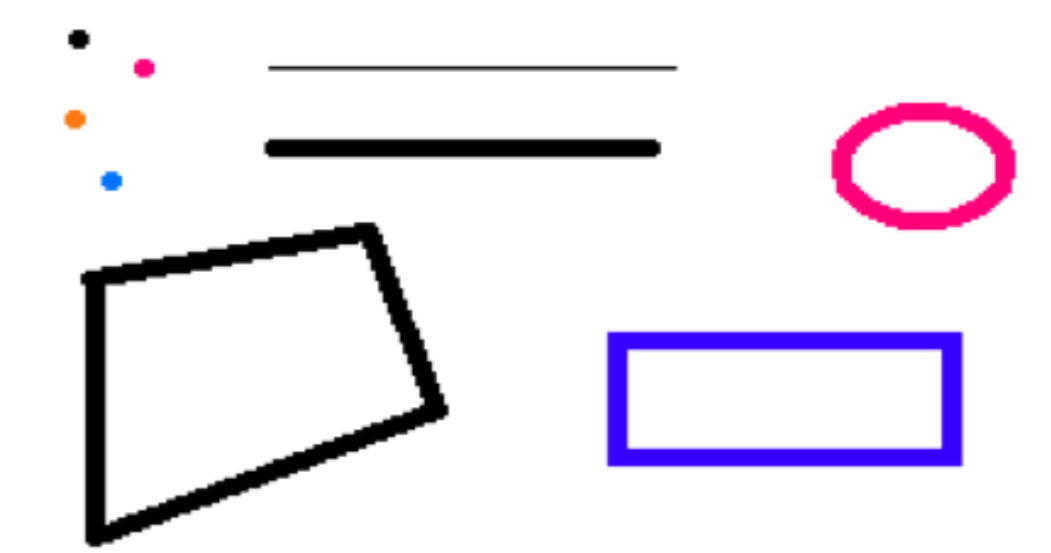

# **Primitivas gráficas de 3D**

#### **Usando a mesma lógica anterior, quais são as primitivas?**

# **Sistema de referências**

Um sistema de coordenada é denominado de Sistema de Referência quando servir para alguma finalidade específica;

Aspectos a serem observados na definição de um sistema de referência:

- Unidade de referência básica;
- Limites extremos dos valores aceitos para descrever os Objetos

#### **Sistema de referências**

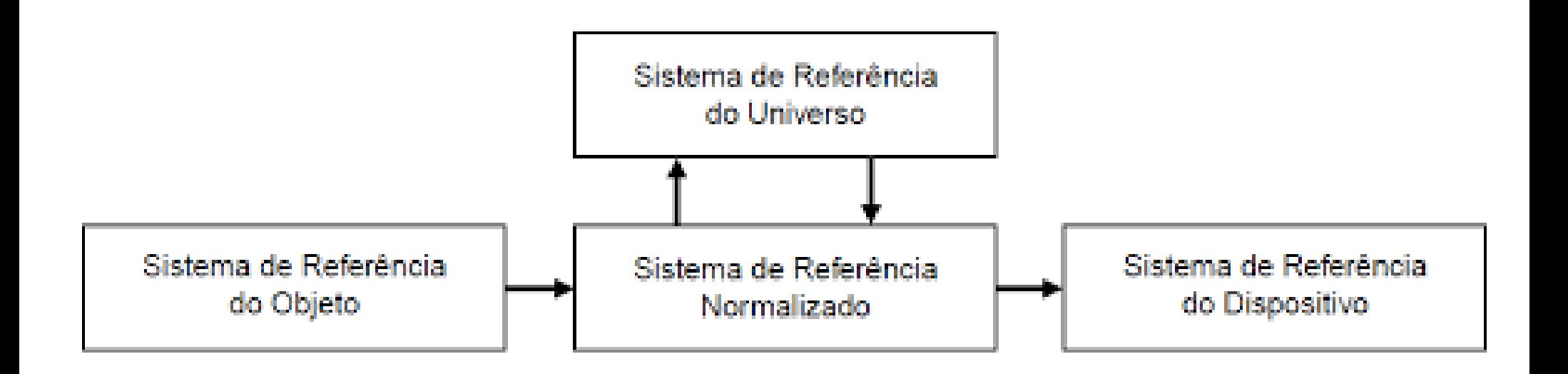

# **Sistema de referência do universo - SRU**

- **Descreve os objetos em termos das coordenadas utilizadas pelo usuário em determinada aplicação;**
- Cada tipo de aplicação especifica o seu universo de trabalho próprio.
- Cada um destes sistemas tem uma escala e seus limites extremos (coordenadas mínimas e máximas do universo).

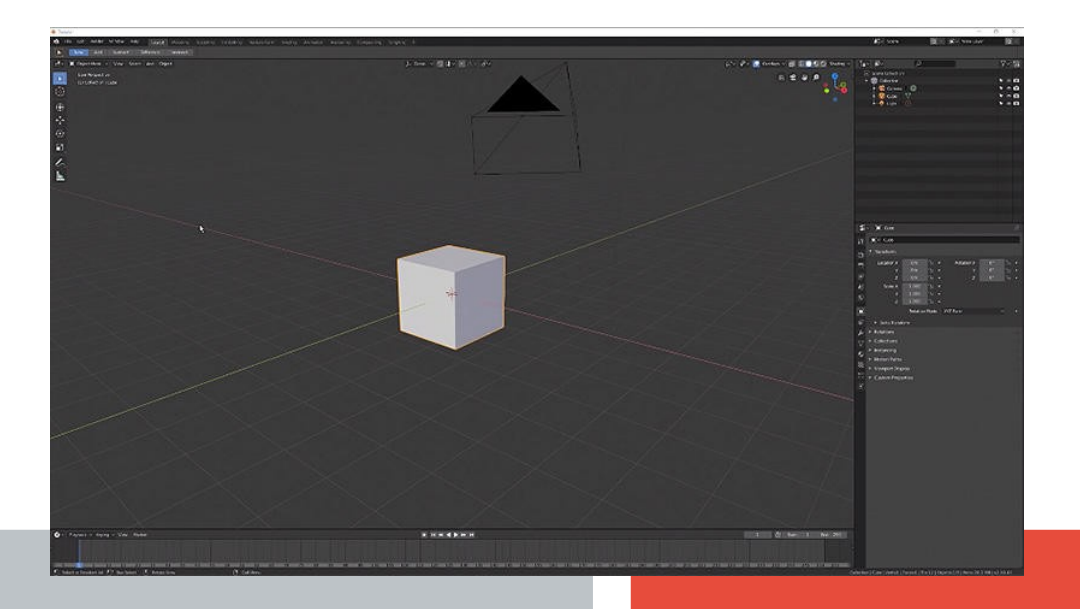

# **Sistema de referência do Objeto - SRO**

- **É o sistema de coordenadas onde se definem os modelos dos objetos da aplicação.**
- Trata o objeto como um miniuniverso individual;
- Cada objeto tem suas particularidades descritas em função
- de seu sistema;
- Geralmente o centro do sistema de coordenadas coincide com o seu centro de gravidade (pivô).**UR Pivot C** Local

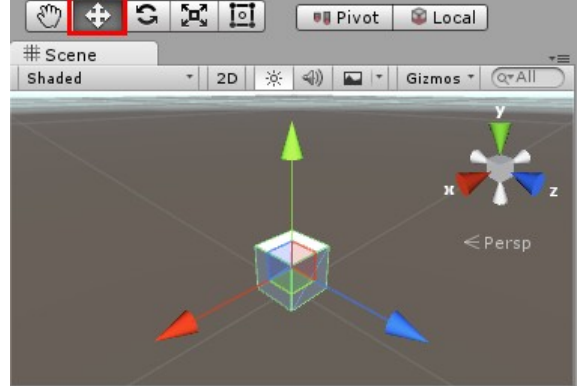

# **Sistema de referência do Normatizado - SRN**

- Trabalha com coordenadas normalizadas (valores entre 0 e 1, onde 0≤x ≤1 e 0  $\leq$ y  $\leq$ 1);
- Serve como um sistema de referência intermediário entre o SRU e o SRD;
- Torna a geração das imagens independente do dispositivo.

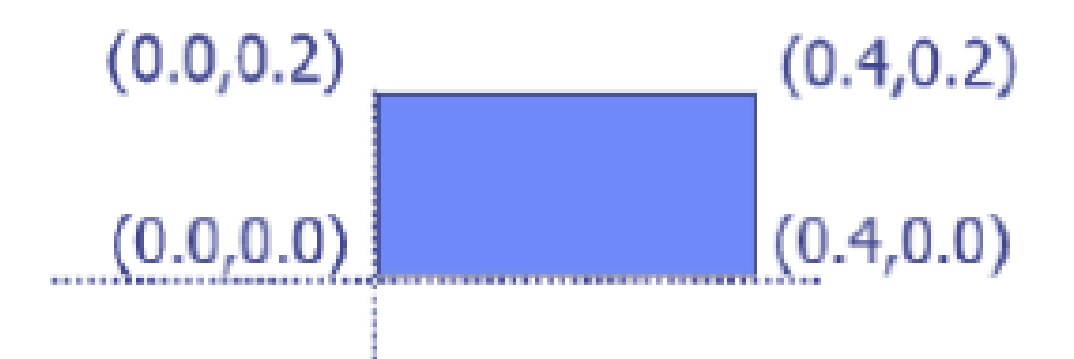

# **Sistema de referência do Dispositivo - SRD**

- Utiliza coordenadas que podem ser fornecidas diretamente para um dispositivo de saída específico;
- Em vídeo pode indicar o número máximo de pixels que podem ser acesos ou a resolução especificada na configuração do sistema operacional.
- Ex. (800 x 600), (1.024 x768)
- Nesse caso, a origem é o canto superior esquerdo do dispositivo.

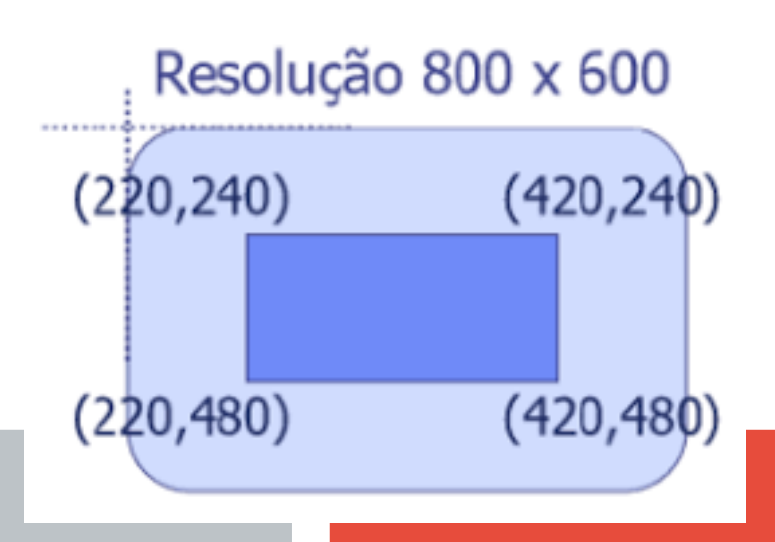

# **Conversão entre os sistemas de referências**

- Normalmente quando se cria um modelo as informações gráficas dizem respeito à aplicação e não ao dispositivo.
- Para visualizar dados num dispositivo gráfico qualquer, é necessário que se efetue algumas transformações entre os sistemas de referência estudados.
- Para tal é preciso definir as razões e proporções entre cada um dos sistemas.
- O Processo de conversão é chamado de Mapeamento e é uma das etapas do processo de visualização de imagens 2D e 3D (a ser visto em breve).

## **Mapeamento**

– Permite que se exiba em uma tela, ou em outro dispositivo, um conjunto de instâncias com coordenadas totalmente diferentes daquelas nas quais a tela está definida.

– Nas figuras a seguir pode-se observar um exemplo de um desenho criado em coordenadas totalmente distintas da tela sendo mapeado para a mesma

– Como fazer?

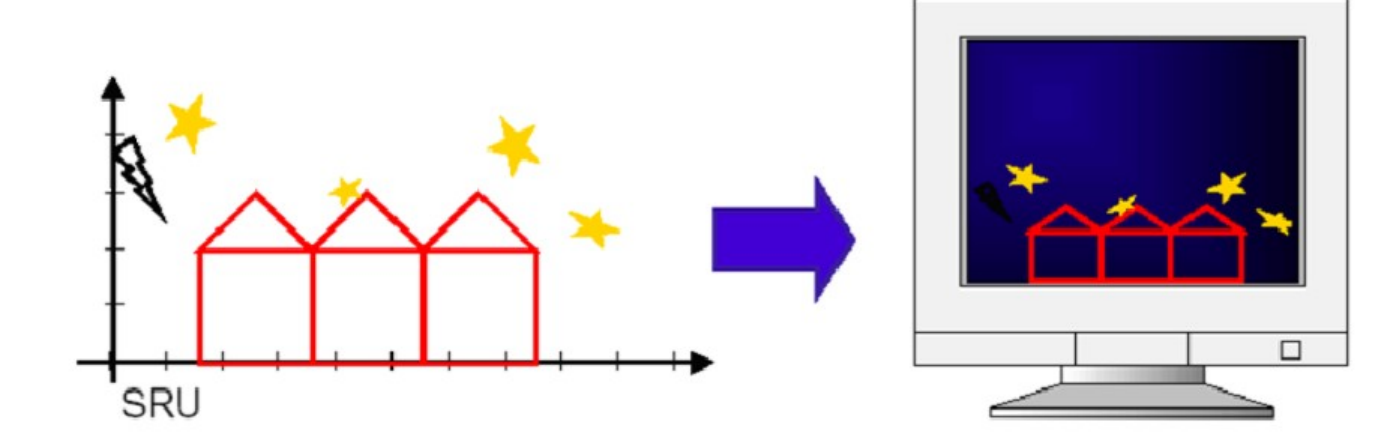

# **Transformações Geométricas**

- São operações que podem alterar algumas características do objeto a ser desenhado;
- Transformações geométricas podem ser representadas por equações;
- Permitem representar um objeto em diversas posições no espaço;
- Importante em diversas aplicações de computação gráfica:
	- Translação
	- Rotação
	- Escala
	- Cisalhamento
	- Reflexão

# **Transformações Geométricas – Translação**

– Transladar significa movimentar o objeto. Transladamos

um objeto transladando todos os seus pontos.

– É possível efetuar a translação de pontos no plano (x,y) adicionando quantidades às suas coordenadas.

– Cada ponto em (x,y) pode ser movido por Tx unidades em relação ao eixo x, e por Ty unidades em relação ao eixo y.

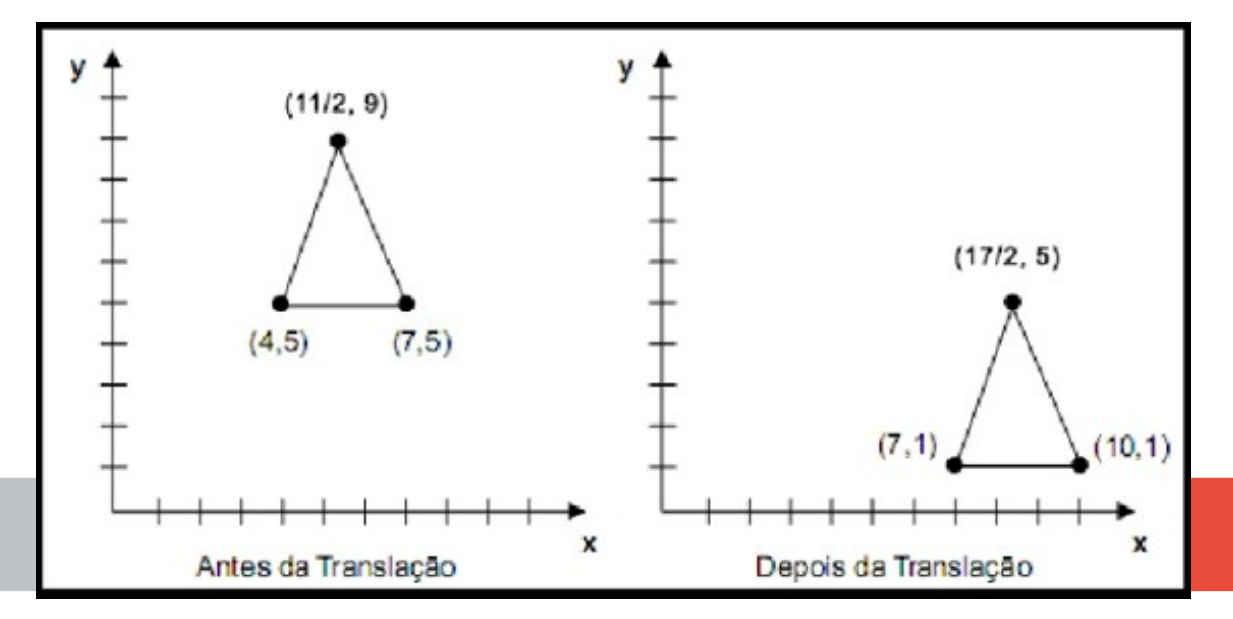

# **Transformações Geométricas – Translação**

– Transladar significa movimentar o objeto. Transladamos

um objeto transladando todos os seus pontos.

– É possível efetuar a translação de pontos no plano (x,y) adicionando quantidades às suas coordenadas.

– Cada ponto em (x,y) pode ser movido por Tx unidades em relação ao eixo x, e por Ty unidades em relação ao eixo y.

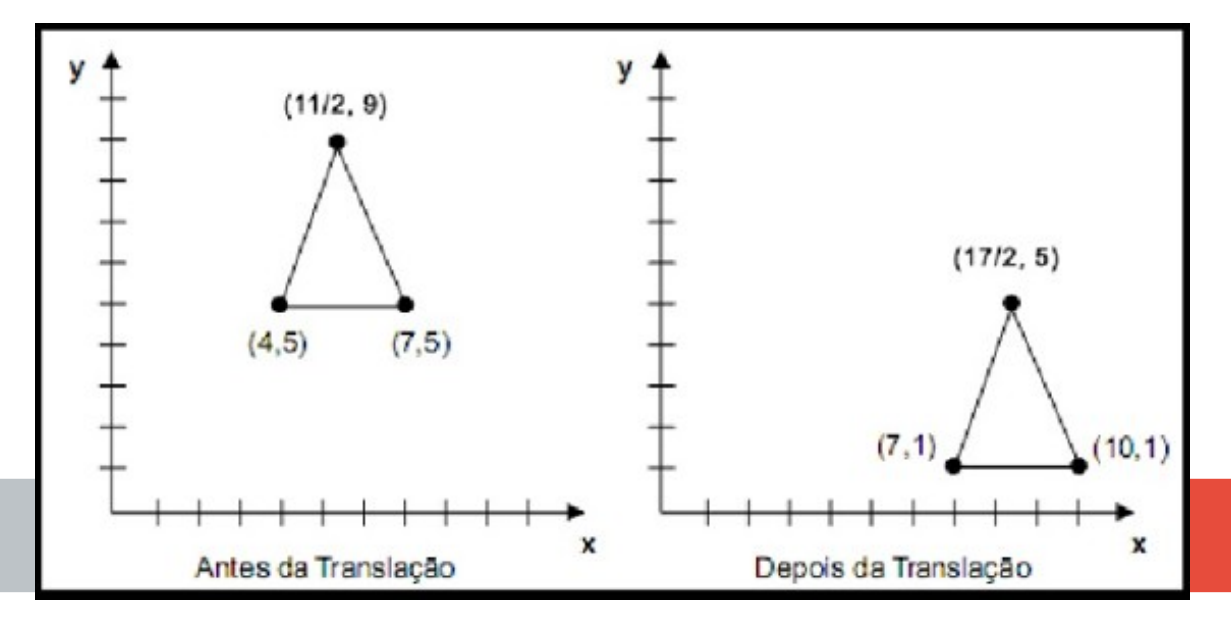

# **Transformações Geométricas – Escala**

– Redimensiona o objeto;

– Os valores das coordenadas de cada ponto é modificado a partir da multiplicação por fatores de escala;

– Se o objeto não estiver definido em relação à origem ocorrerá também uma translação.

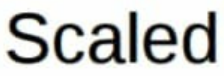

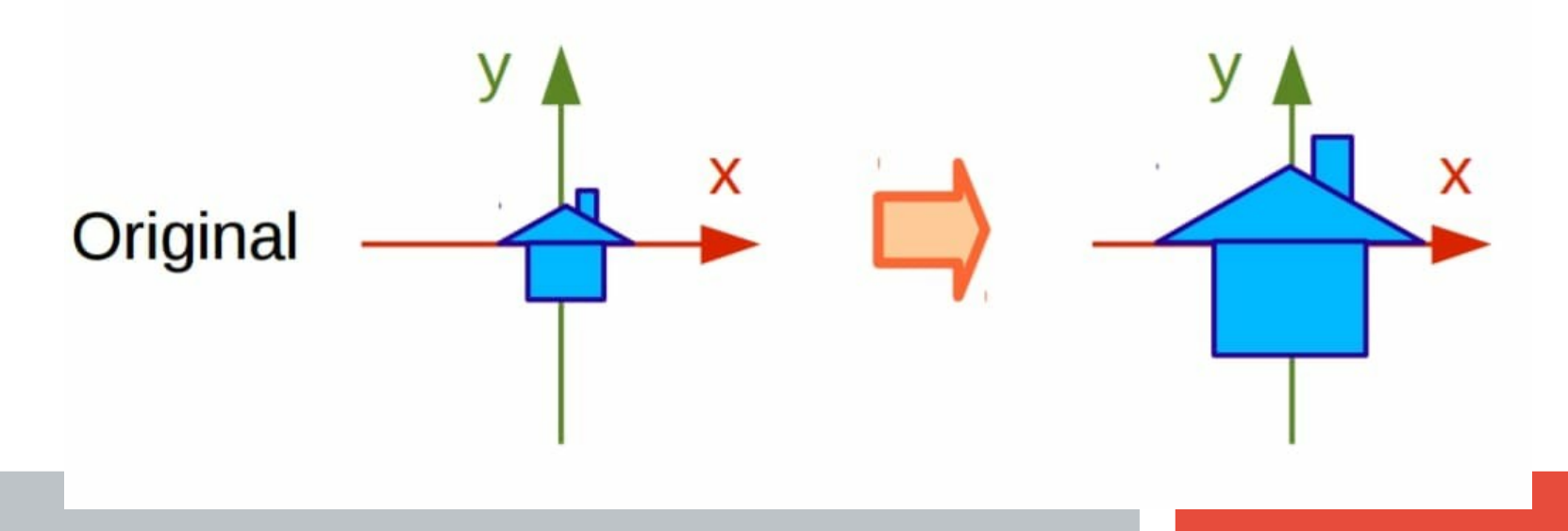

# **Transformações Geométricas – Escala**

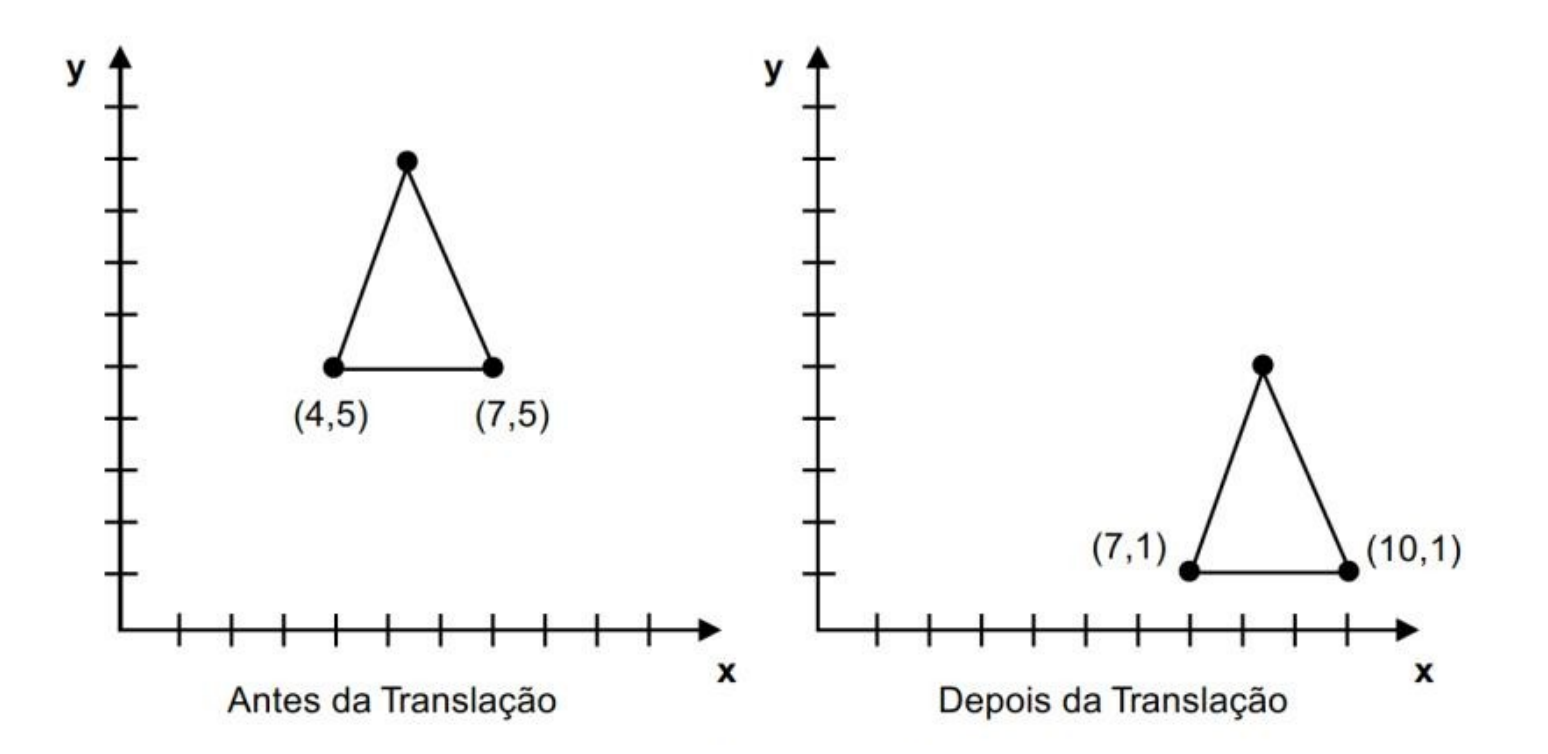

# **Transformações Geométricas – Rotação**

- **Gira o objeto em torno da origem, a partir de um ângulo** θ
- **Se o objeto não estiver definido na origem, ocorrerá também uma translação.**

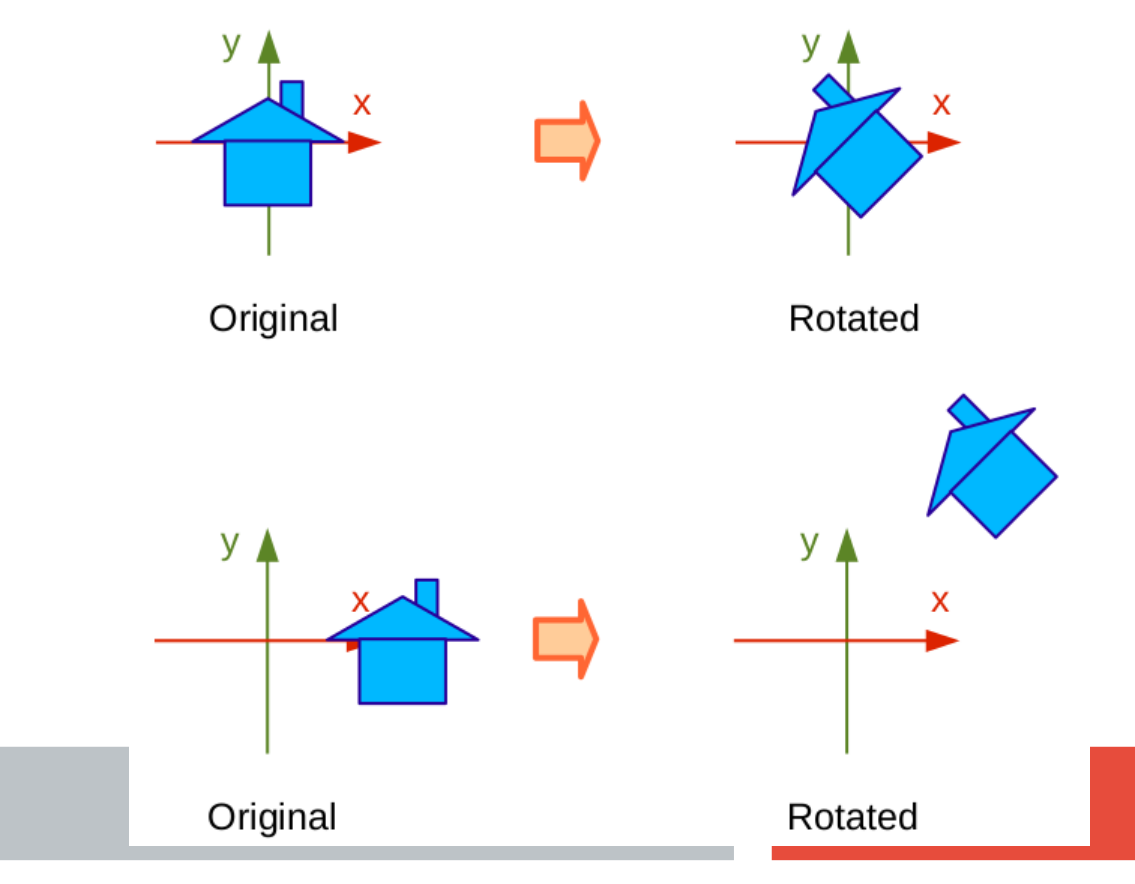

## **Transformações Geométricas – Rotação**

#### **Rotação no SRO com base no SRU**

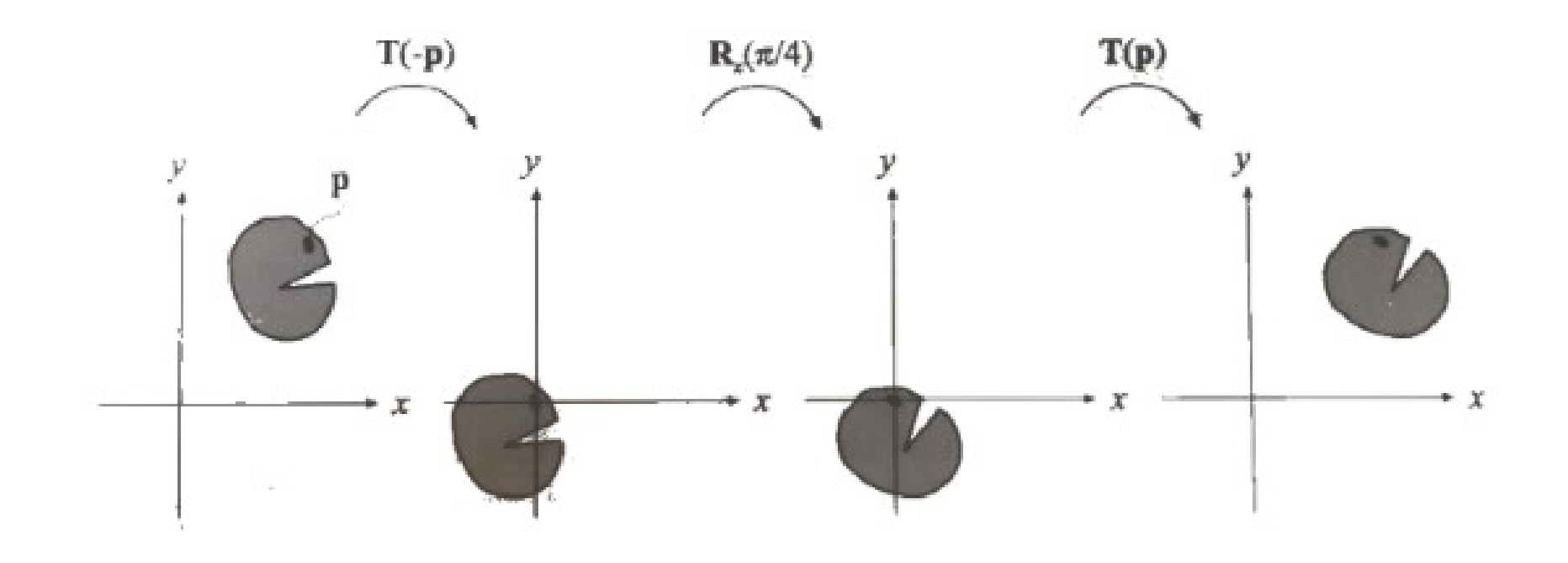

# **Transformações Geométricas – Reflexão**

- Também conhecida como espelhamento ("flip");
- Produz um novo objeto espelhado;
- Pode ser considerado sobre o eixo vertical ou horizontal, ou

ainda, em torno de ambos os eixos;

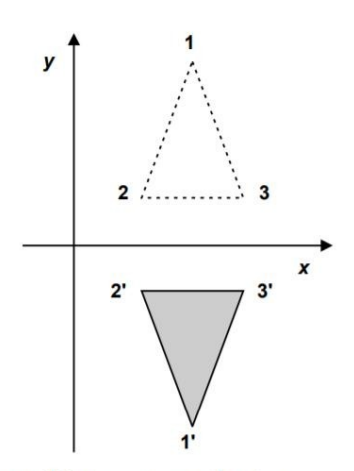

FIGURA 2.11. Reflexão de um objeto em torno do eixo x.

# **Transformações Geométricas – Cisalhamento**

- Cisalhamento (Shearing ou Skew) é uma transformação
- que distorce o formato do objeto;
- Deforma o objeto linearmente, ao longo do eixo X, do eixo Y ou de ambos.

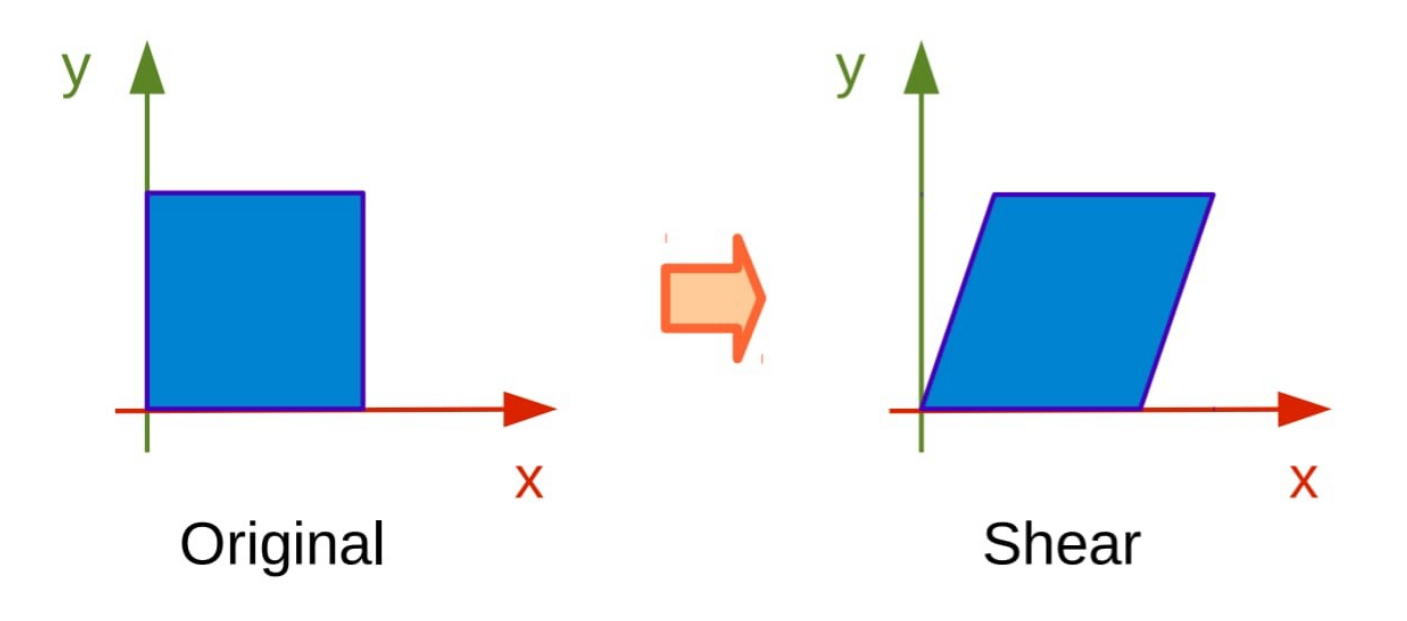

# **Transformações Geométricas – Ordem**

- A questão deve ser considerada na composição de matrizes;
- A ordem da multiplicação das matrizes, assim como da aplicação das transformações geométricas, altera a matriz resultante.

rotação . escala = escala . rotação

translação. escala  $\neq$  escala. translação

translação. rotação  $\neq$  rotação. translação

# **Uso de Cores na Computação Gráfica**

• Uso de cores permite melhorar a legibilidade da informação, possibilita gerar imagens realistas, focar atenção do observador, passar emoções e muito

mais.

- **Colorimetria** Conjunto de técnicas que permitem definir e comparar cores. Estuda como o olho humano percebe cada cor.
- Qualquer cor pode ser definida por três parâmetros: **intensidade, tonalidade cromática e saturação.**

# **Uso de Cores na Computação Gráfica**

- **Intensidade** indica o grau de intensidade luminosa da superfície examinada, normalmente associada ou brilho ou claridade do material.
- **Tonalidade cromática** Caracteriza o comprimento da onda dominante da cor, também chamado de matiz.
- **Saturação** mede a pureza da cor, ou seja o quanto ela é saturada em um só tom.
- Você precisa de um método para definir cores.
- Os modelos de cores fornecem diversos métodos para definir cores, cada modelo definindo usando componentes de cores específicos.
- Há vários modelos de cores que podem ser escolhidos ao se criar um gráfico.

### **Sistema de cores aditivas**

- Usados nos monitores de vídeo e TV.
- A cor é gerada pela mistura de vários cumprimentos de onda luminosa, provocando uma sensação de cor quando atinge o olho.
- No processo aditivo, o preto é gerado pela ausência de qualquer cor, indicando que nenhuma luz é transmitida.
- O branco é a mistura de todas elas.

#### **Modelo de cores RGB**

Os componentes R, G e b são as quantidades de luz vermelha, verde e azul que uma cor RGB tem e são medidos em valores que variam de 0 a 255.

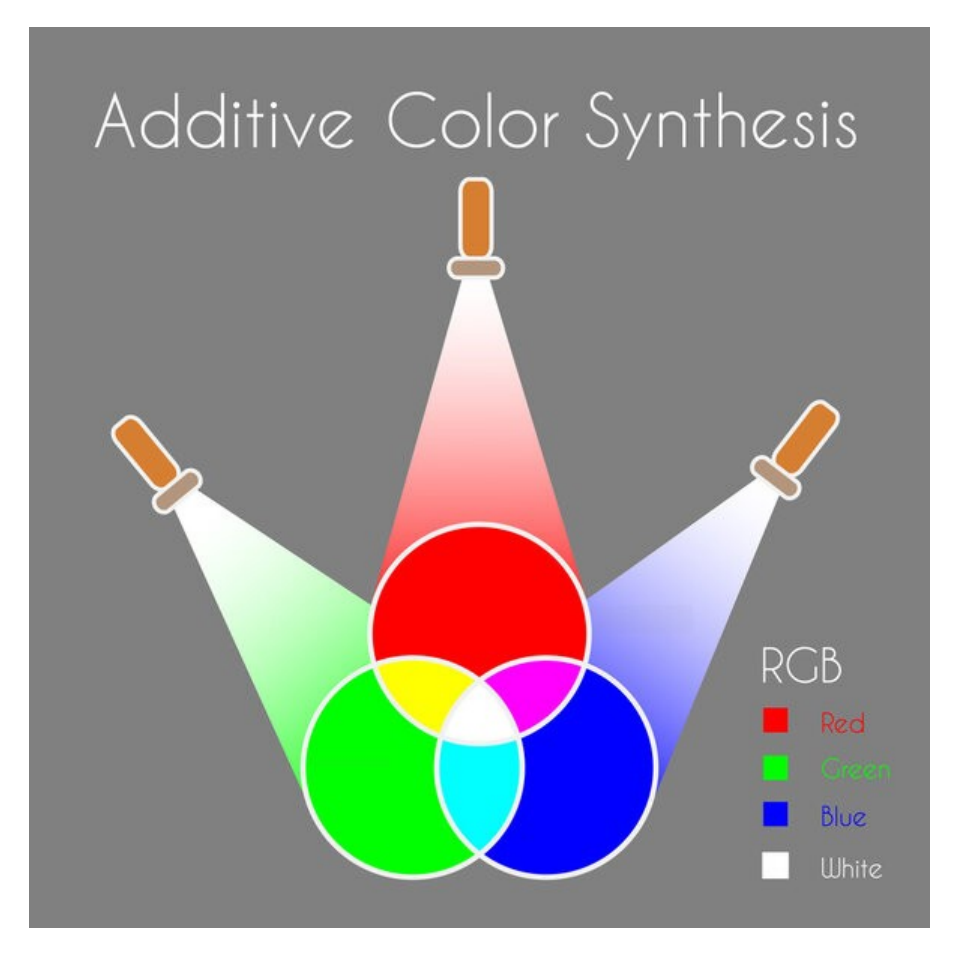

#### **Modelo de cores RGB**

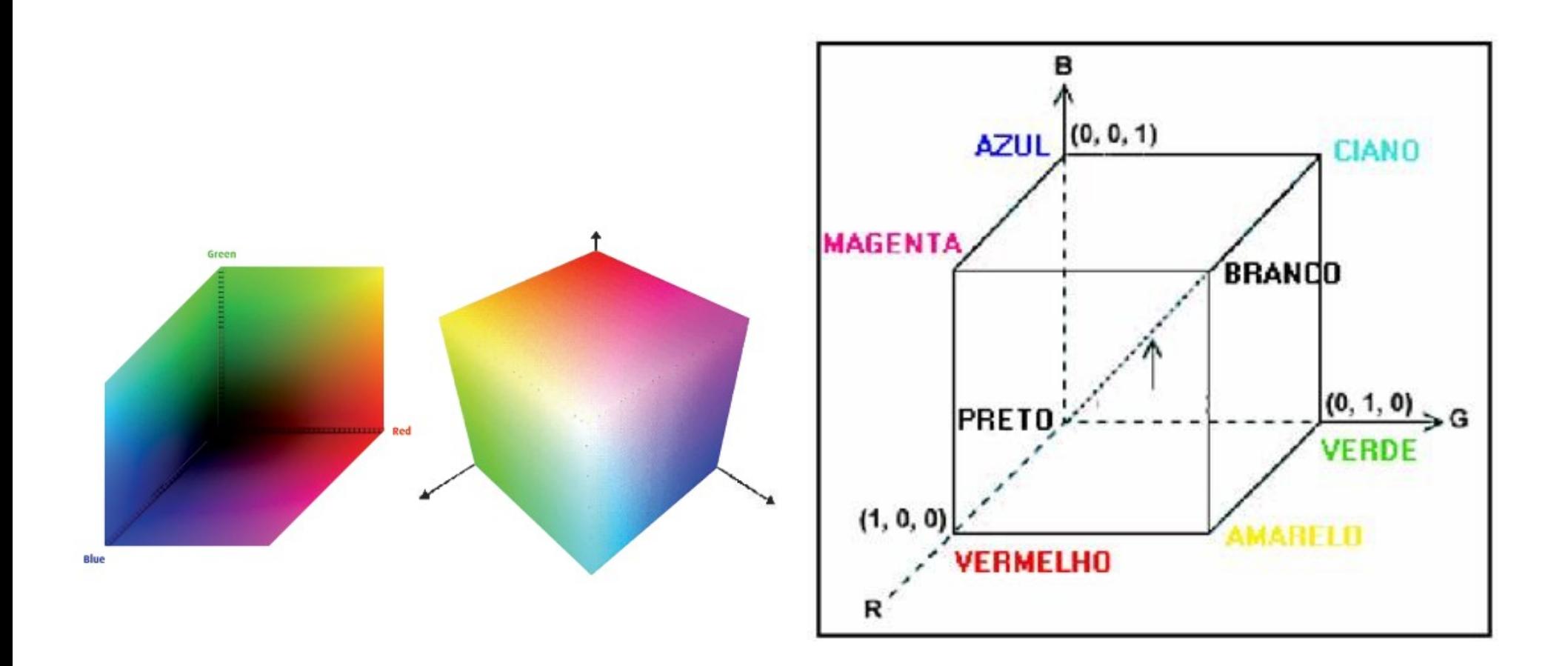

### **Modelo de cores RGB – Canais de cores**

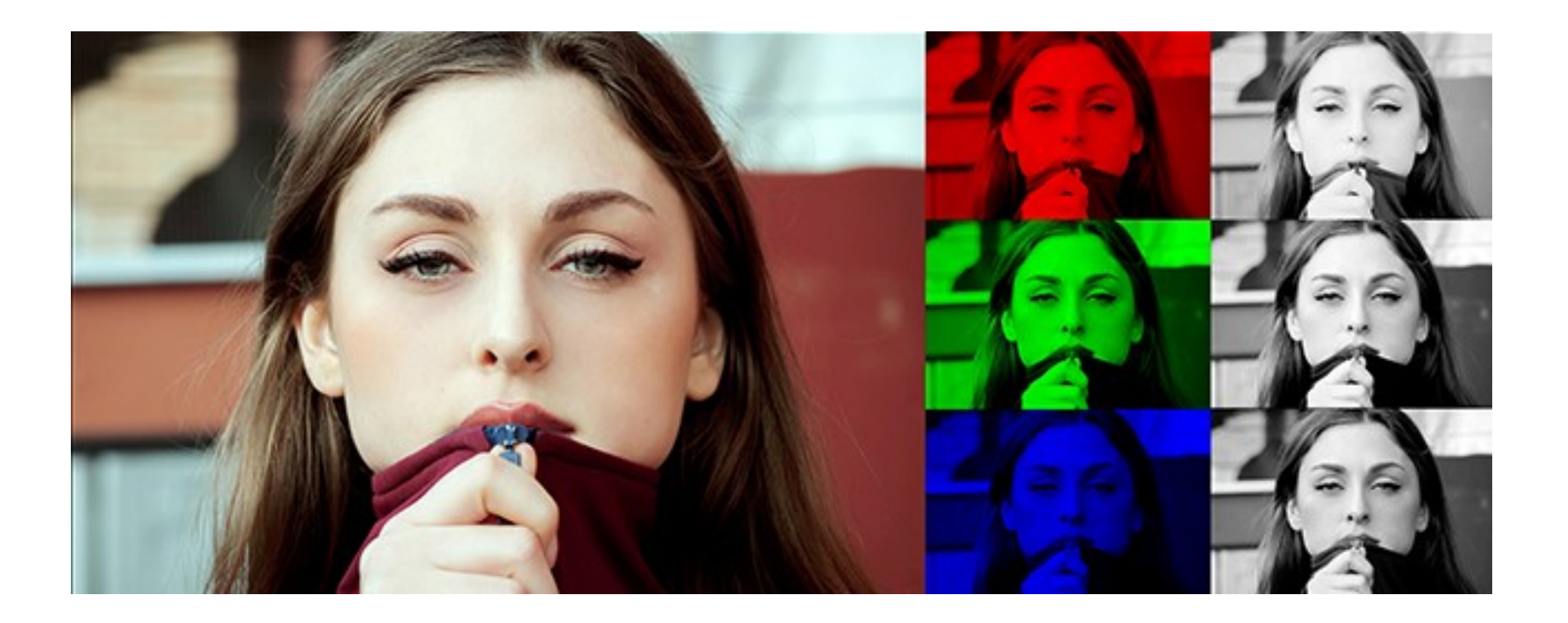

## **Sistema de cores subtrativas**

- Usados nas impressões e pinturas. Possui como cores primárias o Azul Ciano, o Magenta e Amarelo (CMY).
- No processo subtrativo, cores da luz branca são absorvidas.
- A luz branca ao atingir um objeto tem parte absorvida e parte refletida.
- O branco corresponde a ausência de qualquer cor e o preto a mistura de todas.

### **Modelo de Cor CMYK**

Os componentes C M Y K são quantidades de tinta ciano, magenta, amarelo e preto que uma cor CMYK contém e são medidos em porcentagem de 0 a 100.

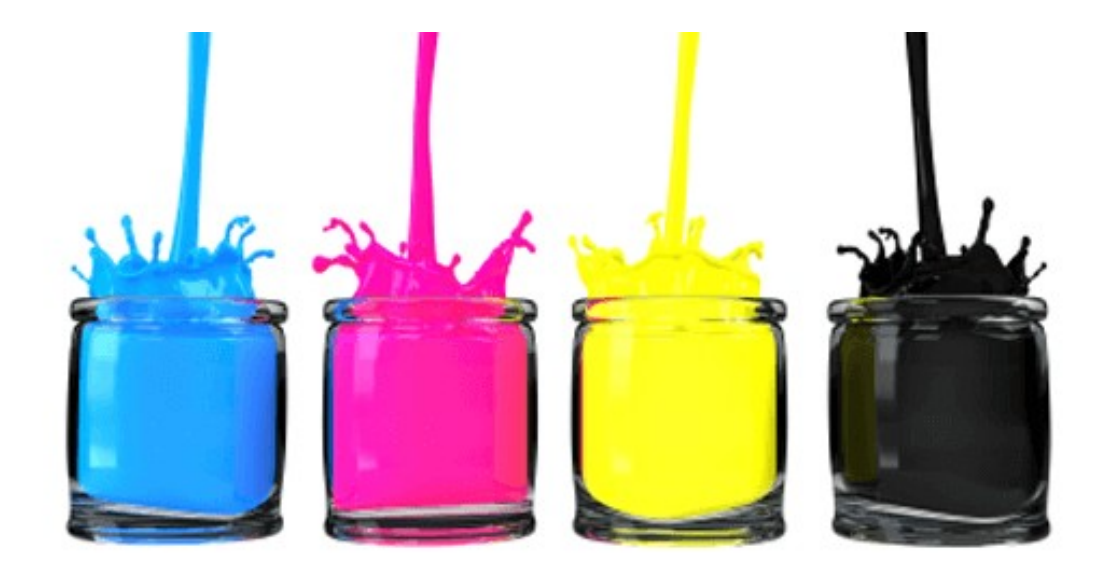

# **Modelo de Cor HSV (HSB)**

- Um modelo de cor que define três componentes: matiz (H), saturação (S) e brilho (V - Value).
- O matiz determina a cor ou tonalidade (amarelo, laranja, vermelho, etc.);
- O brilho determina a intensidade percebida (cor mais clara ou mais escura);
- A saturação determina a profundidade ou "pureza" da cor (de esmaecida a intensa).

# **Modelo de Cor HSV (HSB)**

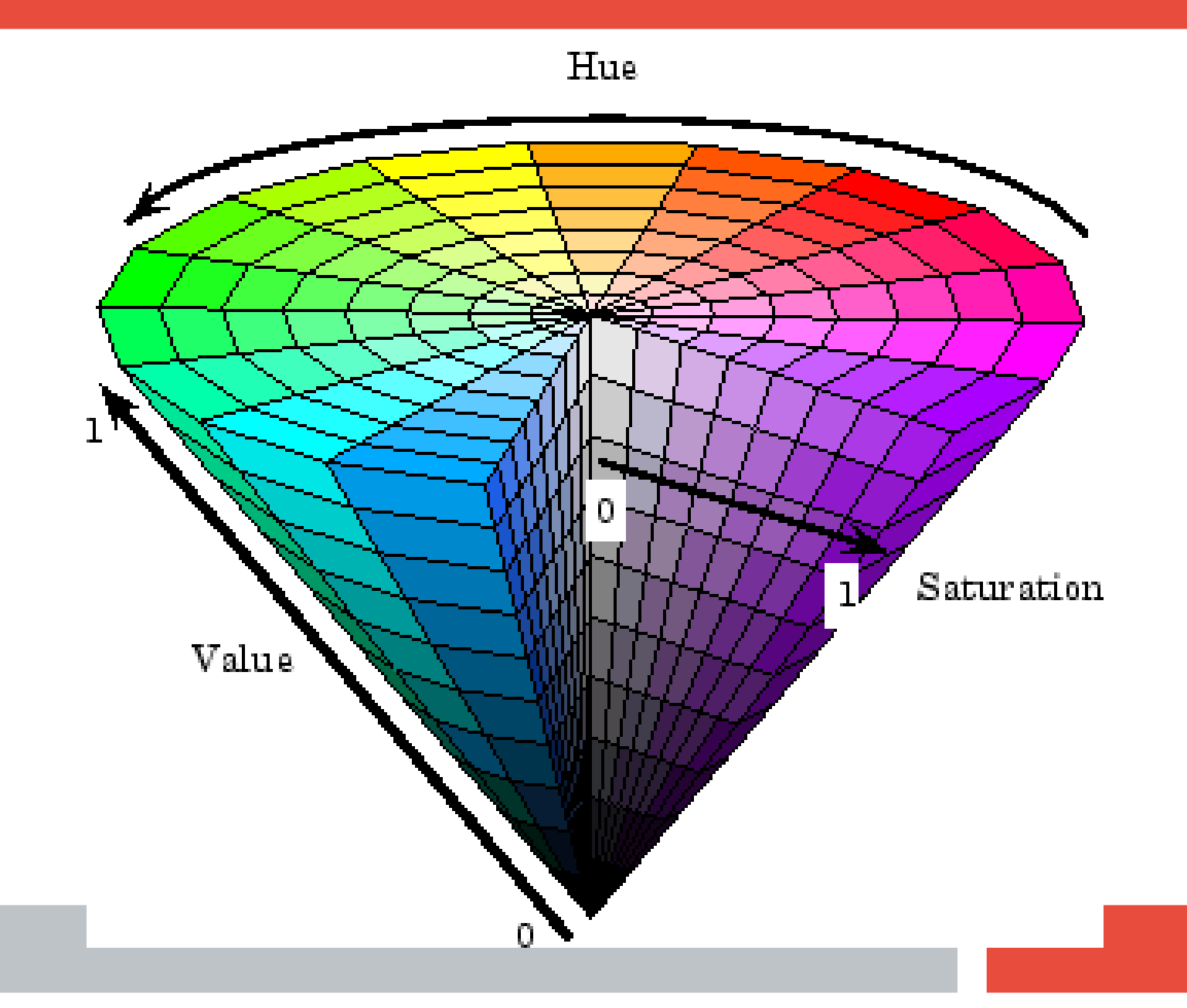

# **Modelo de Cor HSV (HSB)**

• O **matiz** descreve o pigmento de uma cor e é medido em graus de 0 a 359. Por exemplo: 0 grau é vermelho; 60 graus, amarelo; 120 graus, verde, 180 graus, ciano; 240 graus, azul e 300 graus, magenta.

• A **saturação** descreve a vivacidade ou o esmaecimento de uma cor e é medida em porcentagem de 0 a 100 (quanto maior a porcentagem, maior a vivacidade da cor).

• O **brilho** descreve a quantidade de branco que uma cor contém e é medido em porcentagem de 0 a 100 (quanto maior a porcentagem, maior o brilho da cor).